## **LES NIVEAUX MARINS / LES NIVEAUX TERRESTRES**

On a des difficultés, lorsque l'on réside sur le littoral, à savoir à quelle hauteur terrestre correspond le niveau atteint par la mer.

Avec la **figure A** vous obtiendrez des informations sur les valeurs affichées dans les horaires des marées,

Avec **la B** vous aurez des explications sur les correspondances entre le niveau marin et le terrestre ainsi que la règle applicable au niveau de la baie d'AUTHIE,

La **figure C** donne des indications sur les hauteurs terrestres situées en arrière du bois de sapins,

Les **figures D et E** , cartes du PPRL, donnent les projections de submersion, actuelles et à l'horizon 2100 , Sauf qu'actuellement, la rupture du cordon dunaire (D) projetée par le PPRL est effective à quelques mètres près, ce qui signifie que la pénétration par la marée est imminente, sans correspondre à un aléa majeur, qui serait lui-même amplifié s'il se produisait.

Les **figures F et G et G+** montrent la fragilité actuelle de la protection à l'extrémité nord des big bags.

La **figure H** vous indique comment obtenir rapidement l'altitude de la zone qui vous intéresse.

*Dossier à communiquer, pour leur faire enfin ouvrir les yeux, aux personnes ou organismes qui prônent sans relâche la gestion souple accompagnée de périodes observations en testant des dispositifs légers et pour leur faire prendre conscience qu'ils nous mettent en grand danger.*

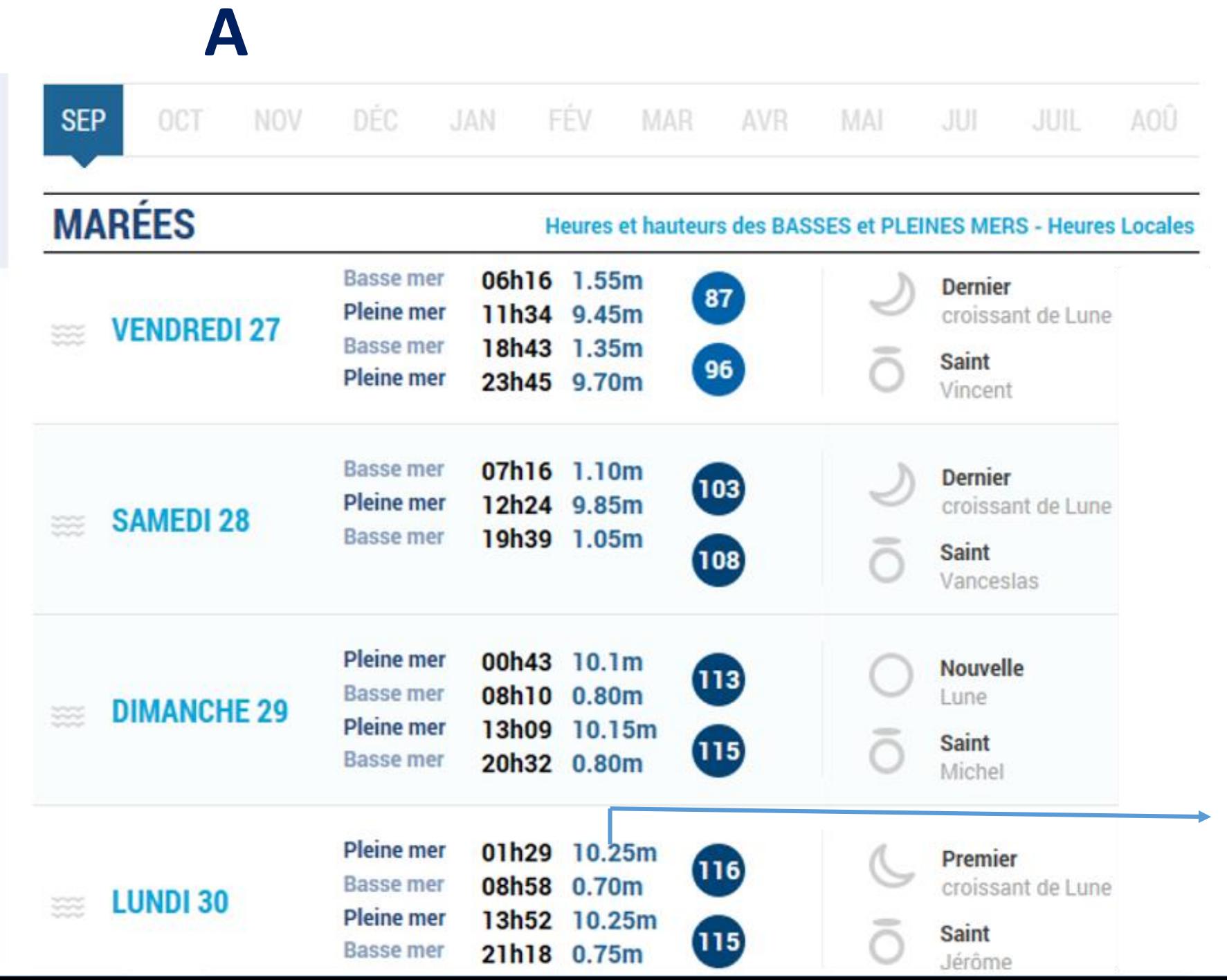

Les niveaux sont indiqués par rapport aux fonds marins dont la hauteur diffère selon l'endroit où l'on se trouve. Par exemple pour une même marée, les valeurs seront différentes à Berck, à Dieppe, à Boulogne et même au Touquet

L'objectif de ces publications est d'aider à la navigation (hauteur des fonds à marée basse par exemple). Elles ne correspondent pas aux niveaux terrestres voisins

? **Oui mais alors, ça fait Combien en niveau terrestre?**

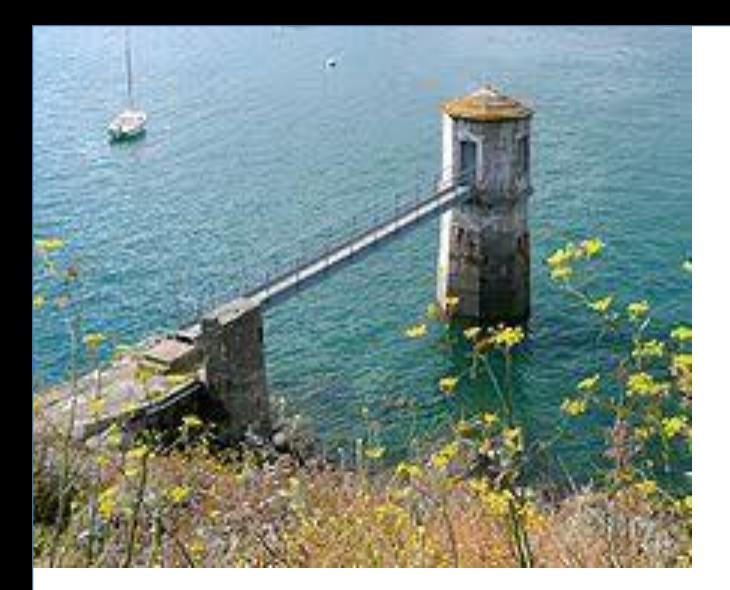

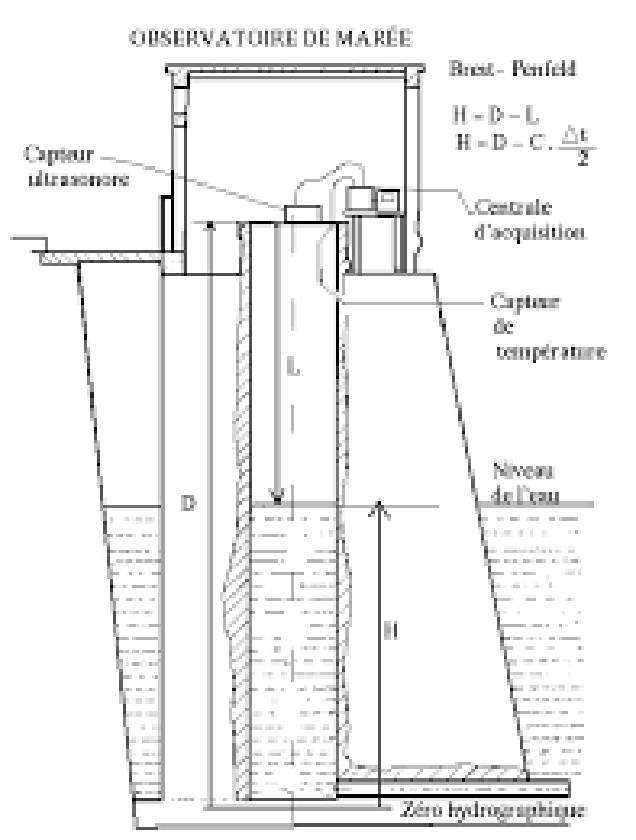

#### **COMMENT SONT MESURES ET VERIFIES LES NIVEAUX DE MAREE?**

**B**

**Des marégraphes ont été installés en divers lieux caractéristiques. Ils sont le plus souvent toujours en eau pour pouvoir obtenir des données complètes.**

**Ils permettent de mesurer les niveaux de marée en les comparant aux hauteurs astronomiques calculées et en même temps de rapporter ces valeurs au niveau terrestre où est installé l'observatoire. Ces outils, mécaniques à l'origine, ont été aujourd'hui automatisés.**

**Si l'on dispose d'un marégraphe le rapport entre le niveau de la marée et le niveau terrestre est aisé. Mais si on n' en dispose pas, le Service Hydrographique et Océanographique de la Marine Nationale (SHOM) a calculé cette valeur par rapport au plus proche outils de mesure.**

### **BREF, POUR BERCK, IL FAUT RETIRER 4,95m ,A LA HAUTEUR PUBLIEE POUR LA HAUTE MER, POUR OBTENIR LE NIVEAU TERRESTRE CORRESPONDANT**

**Exemple la marée de 10,25 m du 30 septembre correspond à 5,30m de niveau terrestre**

MARÉGRAPHE NUMÉRIQUE A ULTRA-SONS

## Les niveaux terrestres

 $7,3$ 

 $5,2$ 

745

## 5,2 m, niveau du pied de dune

4.8

6.3

ы

 $6,3$ 

**C**

746

A

5,55 m = niveau terrestre atteint par la plus haute marée astronomique (coeff 120) se déroulant avec une pression atmosphérique dite normale de 1013,25 hPa Risque centennal estimé à ce jour ( avec surcôte dépressionnaire) : 5,55 + 0,85 = 6,40m Profil prévu pour la réfection des digues de fond de baie et pour les protections à mettre en oeuvre au bois de sapins = 7,40m

# **D**

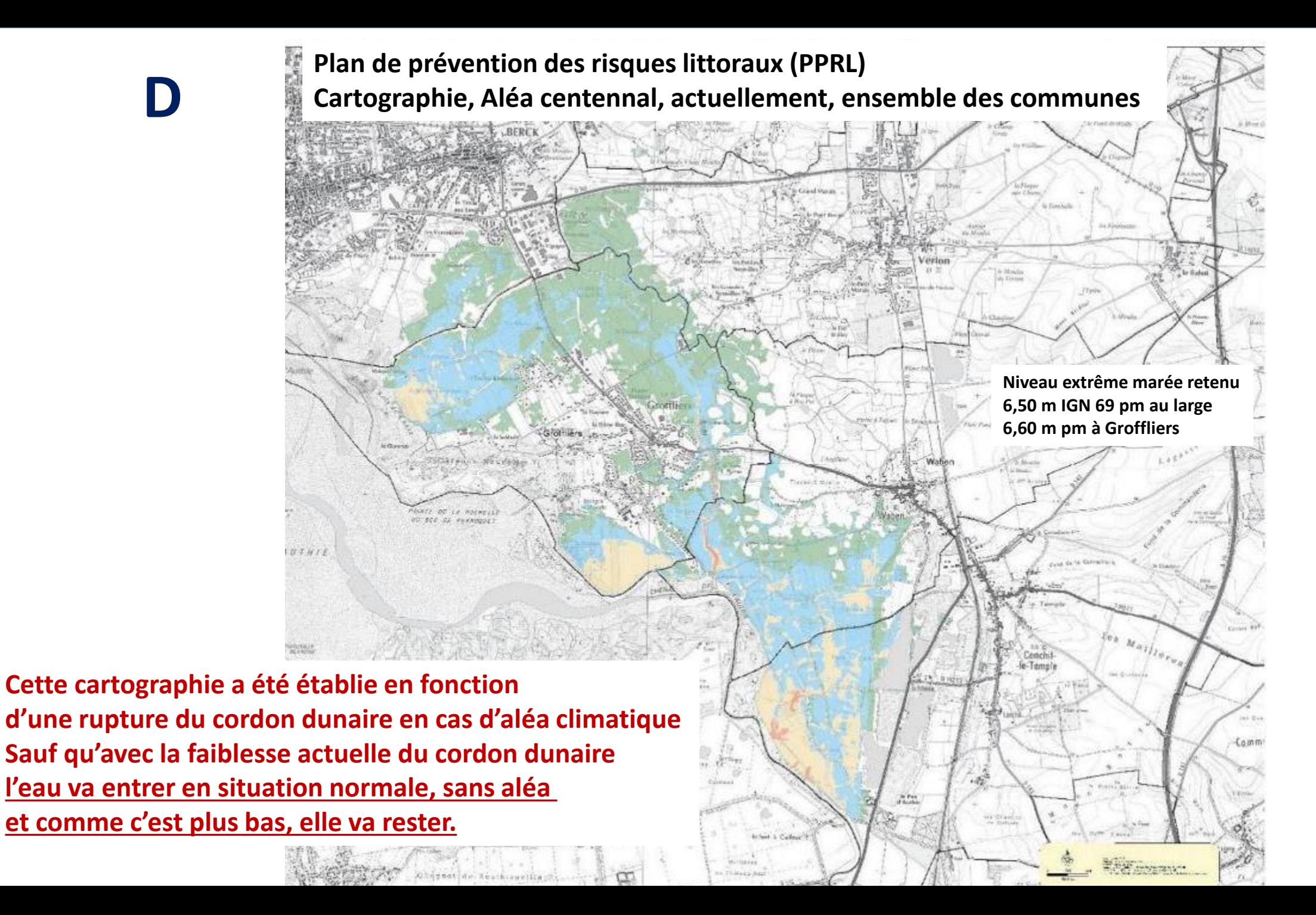

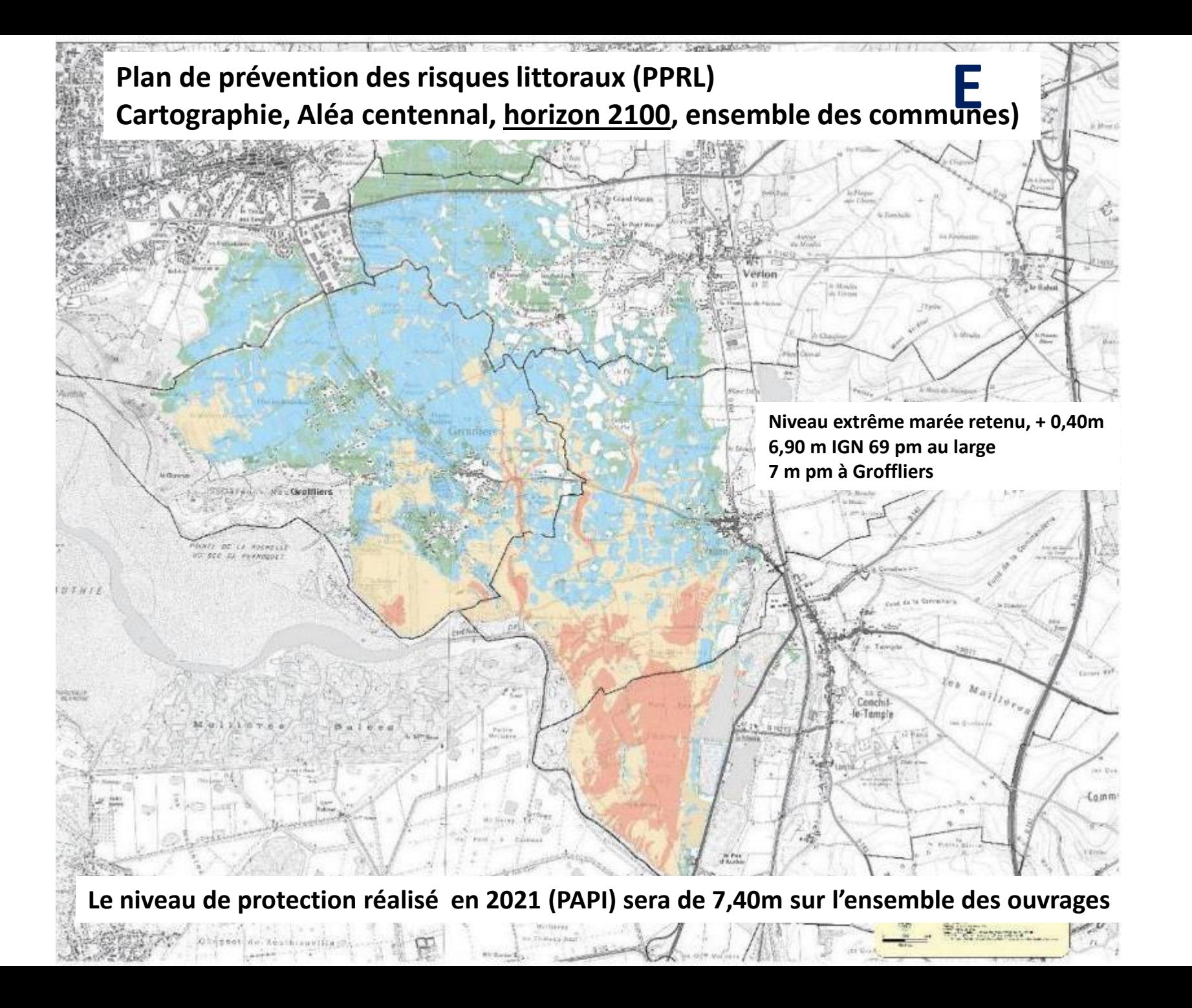

**2 octobre 2019, rappel Zone critique nord de brèche recul de 3-4 m +**

**2 m**

**F**

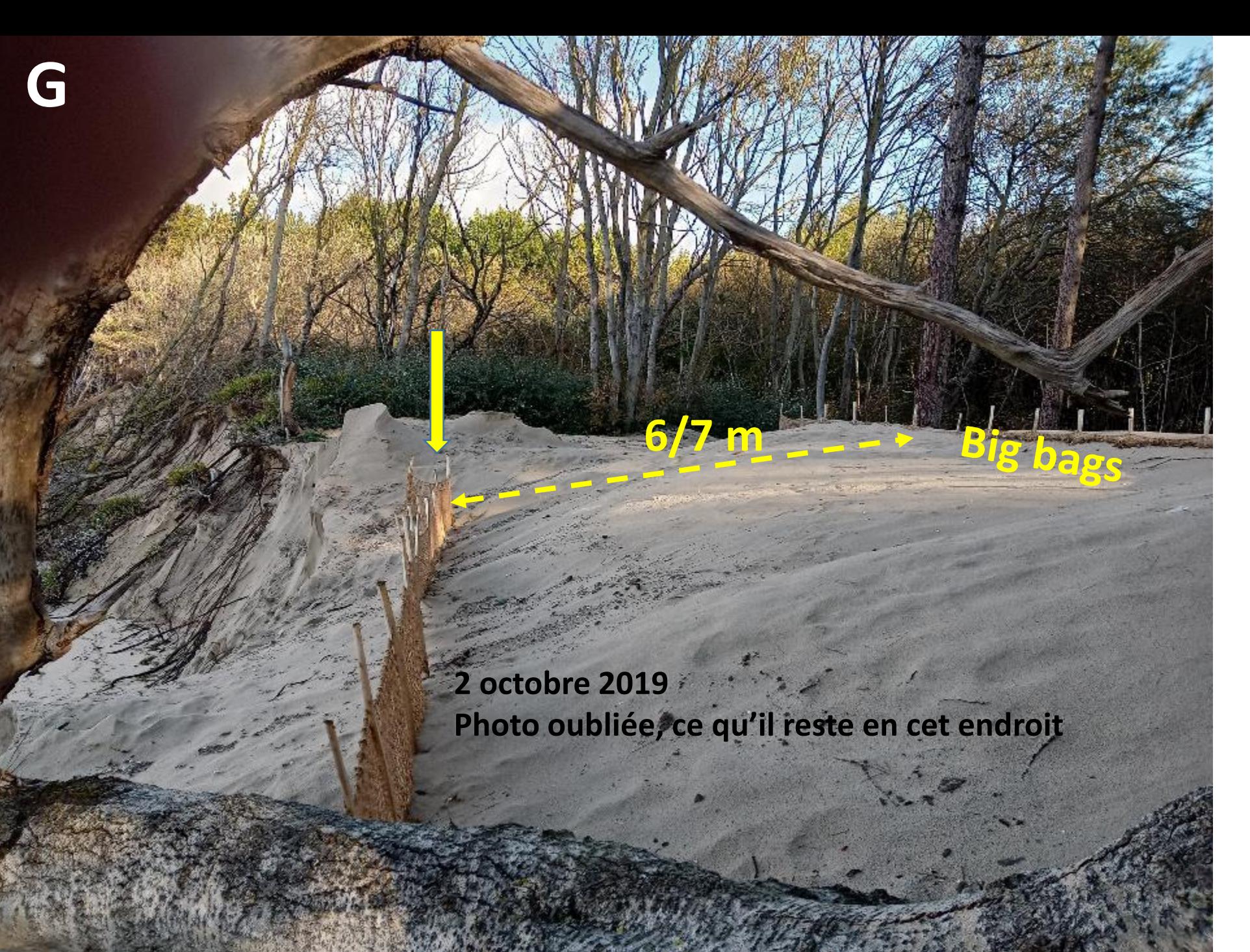

1<sup>er</sup> octobre 2019 La réalité

 $G +$ 

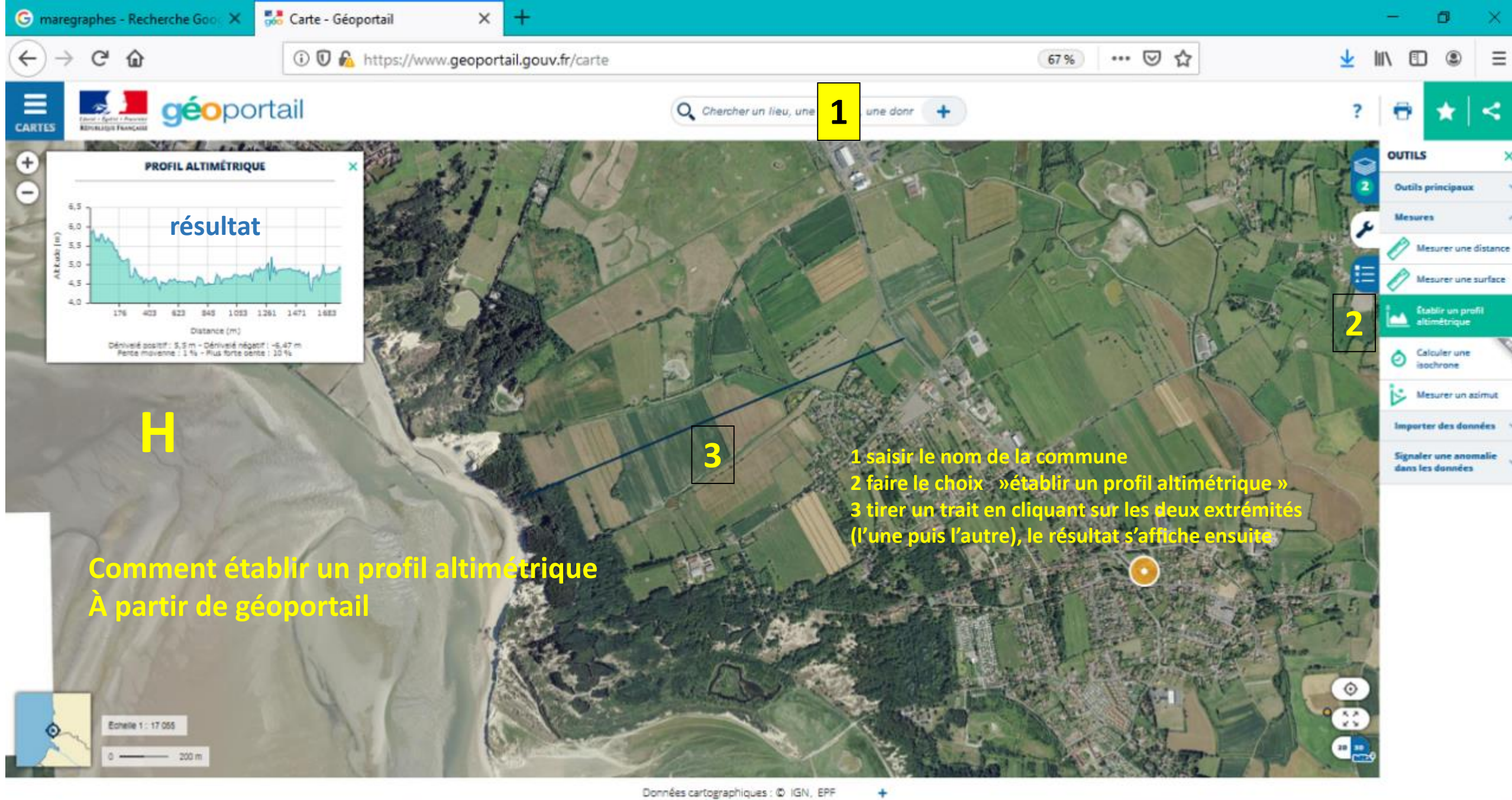

J

₹

**A** m

 $R^2 \sim 1357$   $(1357)$   $R^3$